NUCHFMESS1,C,60

- 44 Welcome to The Fund-Raiser's Assistant. Thi
- 6 This i
- 20 Option 2 Record MO
- 29 Here, we enter the event or p
- 48 Since this is the first time I've recorded contr
- 29 Here we have the opportunity
- 33 Individual activities are usually
- 17 Just as the event
- 11 Here again,
- 54 The Fund-Raiser's Assistant lets you keep track of con
- 11 This client
- 1
- 8 Enter th
- 18 Enter the name of
- 7 We'll a
- 12 Here we ente
- 7 Alice a
- 1
- 55 The Fund-Raiser's Assistant contains 2 complete sets o
- 16 Option 5-Use ADJ
- 16 Since Alice is i
- 14 This is the fi
- 4 A lo
- 30 We can use as many adjectives
- 12 Option 2 E
- 8 We could
- 29 We could record a variety of
- 40 Now that we have added them to our datab
- 1
- 23 Now it's time to record
- 1
- 5 We en
- 5 We'll
- 7 We can
- 1
- 1
- 36 Because there is no spouse, The Fund
- 10 Option 5 -
- 21 I know he's also inte
- 7 He's al
- 6 We'll
- 4 A lo
- 29 Note that the adjectives curr
- 16 We could keep ad
- 15 Enter the amoun
- 1
- 13 Now I want to
- 7 I'll ad

- 5 A des
- 9 It's for
- 18 I know it's in the
- 1
- 1
- 26 Oh, the code is "scholarsh
- 1
- 19 This contribution w
- 10 I'll choos
- 28 Enter the amount, check numb
- 28 If I had to wait until I was
- 7 Make th
- 6 Save t
- 1
- 14 I've recorded
- 26 I could stop now, in which
- 22 Now I can check the in
- 16 I'll compare eac
- 22 Everything is correct,
- 1
- 22 Here the contributions
- 10 Here are t
- 1
- 1
- 8 Let's cu
- 23 Assume that after enter
- 25 Because we keep track of
- 18 Assume that my org
- 13 I currently h
- 14 Because my org
- 1
- 6 I want
- 3 Che
- 5 My la
- 18 Printers need cert
- 24 The two most common type
- 8 For regu
- 5 I'll
- 3 Ret
- 17 Option 5 Inform
- 11 Even though
- 8 If someo
- 5 Let's
- 11 Each contri
- 11 I want to a
- 15 There is now a
- 12 I also want
- 3 The
- 14 There are many

- 6 Is the
- 10 If we try
- 3 Add
- 3 Sel
- 7 Leave t
- 8 Option A
- 2 Sh
- 5 We wo
- 14 We could add,
- 28 Option 6 is very useful if y
- 7 Let's a
- 10 Since this
- 1
- 2 En
- 3 Yes
- 16 The adjective is
- 6 Now fo
- 13 She's not in
- 4 Ente
- 8 We'll mi
- 3 Lea
- 5 Optio
- 3 She
- 3 Let
- 3 The
- 2 Sa
- 1
- 39 When we're finished with the PTA list,

MESS2,C,60 s guided tour will show you how to enter and s the NEY RECEIVED lets yo roject which generated this c ibutions from the auction, auct\_0907 isn't in my to assign a description to ou part of a larger campaign, perha was new and need we can giv tributions for a number of different organizations. E is also ne

e date y the person who gav dd Alic r a spouse, nd her

f addresses, one for the home and the other for the bus ECTIVES lets us nterested in sma rst time we've nger as we like to describe people. dit Business enter w information about Alice and B ase, we enter the amount of their contri

the next contribution.

ter t add add spo

-Raiser's Assistant generated identi Use adjec rested in small busin so inte add fa nger ently used with this person a ding information t, check number

 record money d mail\_

cript the schol dictionary, so I

p", not "skolarship". If

as from the Thomase e option 1 er and in-kind information. finished recording contribu e chang hem wi

all the contri case the contributions I' formation I've entered h of my checks a so I'll choose to upd

 are grouped together he contrib

stomize ing the information so peoples ethnicity, I've d anization divides ave no use fo anization is n

 to ma ck ser p ain codes sent to s of codes are for Epson lar prin retur urn ation about Indiv Alice Thom ne has m look bution is i dd their et field called "e to enter the y a more options,

re any to look so ho ect he sugg -Charact e' n't e change or view ou get a list of people that ssume w is the fi

te

, t automatically a r the our database, r ho stakenly ve n B l 's 's y a ve

we'll leave all the entry fields blank.

MESS3,C,60 change information. The information in the introd u record who gave ho ontribution. Using 10 charac activity dictionary. If I had mistyped an exist r event. This description wi ps for an endowment, a building p ed to be added to e an expand ach organization is considered a "client" and each cam w and needs ou recei e the money. Inst e Thoma home address

spouse iness. You may prefer that mail sent to the home be add describe Alice a ll business issu used this adj des When we're finished, we just Address let hatever ud by selecting from these op bution, the check number and if it is an

The last activity is

he ne him t use and

cal home and work salutations and ma tives lets ess. Since that adje rested mily t des re listed just above the hori . When done, we and in-kind in

 received fro 0715 to

ion f arship fu won't add it. I'l

my entry hadn't been check

s, but I don't reme because t There is a note on the check tions, I might forget. Fort e to th th the

butions I have ve entered would not yet b before I make it a pe gainst this info ate the contribution h

by activity. This list utions rec

The Fund far, I realize that the efined a field for ethnic our geographical a r any special ot a political ke sur the rinte them when they are compatibles(most dot ma ting, I n to to idual People lets as was ente ade cont

 at t temized by hnicity, wh thnicity", not ir district, re but we don't

one in meone up w me th ested s er users nter more people b all share a common characte e just rst time w r his dded. We also h next p but we can a me a enter t the ets u in cor re t

THIS ENDS THE DATA ENTRY DEMONSTRATIO

MESS4,C,60 "reports" demo will be entered. After readi uctory w much, when and in ters or less, we might descri ing activity, this would catch my error and I co ll appear in reports and make roject, a political campaign or s the dictionary, ed descript paign needs to be assigned to a client as it is added. to be adde ved the ead of a person, y s to ou information Bud for ressed to the couple and mail sent to the office be add nd Bud in any wa es, we'll create ective, so we' crip leave the adjective blank. ( s us enter b informat tions. When we are finished, in-kind contribution. We could also cha the default. Since it's xt co o our home i iling names. Because I know he work me descri ctive is already in t in fami o our crip zontal line. Now we're finis select option 0 formation. We w

m a mailing w the di

or th nd and I l choose option 3

ed against the dictionary

mber their first na his is the saying they have a new phon unately I can do it right no e phone new i

, so I'll leav e part of the people's per rmanent part of my dat rmation to make istories. If there we

s the monies I recorde orded toda

-Raiser' re is no easy way to re ity. I could define up t rea into districts logical(Yes/ one, I've dec

e it i li r pri to change their p trix printers fit this c will als the m th you add, view an red, I can ribution heir date, amoun ich I just some cryptic co which we de in have time to e

 our d ho's not t inf e p alutati defined Hi any m ut we won't. W ristic, such as membership i got a l e've used

th is ave the option o erson dd her as we ddre he gende se s ent dis rec a c he

N. YOU CAN EITHER QUIT THE PROGRAM FRO

MESS5,C,60 ng the explanations, press one of 3 keys. " scree response to what act be an auction and its date us uld type in a different code. But it's not an er them more understandable to ome other specific purpose. Here so the campaign i ion for the If you are only keeping track of contributions for on d to the di contribu ou can also enter r datab and telepho m a cou ressed only to Alice. The Fund-Raiser's Assistant gene y that is meanin an adjective to ll add it to t tion We can always come back later usiness info ion we w we select option 0 - Save Al nge basic information about them(this wo correct, we'll just pr ntrib data nformat s in a formal office, I changed his be Bob Fra he dictionary, I won' ly issu adject tion hed with adjectives, so we'll - save Bob Fran

on't change bas e send out on

ctionar

e rep mistakenl and see what codes

of campaigns, the contribu

me. I'll leave the right cou e number, so I'll choose to w. I'll choose option 7 to number nforma

e the activity manent file. But I'll cho abase. I'll look at i sure everything re any errors, I could

d in this session from y from the

s Assist cord certain informatio o 5 character fields, but . Here I've defin No) fields. ided to turn o s set nes nts 5 rint modes, such a lass) or HP Laserjet com o use th ainte e m d change informat also look u s, their contr t and event defined as mputer term. I fined earlie dis xplore them al

atabas here, we'r orm rop ons and fields w sp ore i e'll leave the n a group. This option lets ist of this adjec

e

 th f making other c on the go along. We ss i r as fem as er he tri t t oup m

M THE NEXT MENU OR CONTINUE EXPLORING T

MESS6,C,60 MESS7,C,60 C"(without the quotes) continues the tour, " Q" quits the tour and "H" hides this explana n. ivity/program. ing the format auct\_0907. ror and I want to add it to the dictionary the non computer users. we describe that larger goal. s also new. reports. e client, you would always enter the same code here. ctionary. tion. a company name. ase. ne numbers. ple. rates both forms, and you can modify them as desired. gful to us. indicate that. he dictionary . and add or modify adjectives) rmation. anted. ice and Bud Thomas as is uld return us to the menu we just left w ith its information recording options). ess the enter key utor base ion work mailing name to start with Mr. nklin. t have to add it. es. ives. leave the entry blank. klin as is. ic information July 15

y

orts y type the code as are available.

tions would have been spli example to between a number of camp

 first name blank. ple. I rec ognize the ognize the set of the set of the set of the set of the set of the set of the set of the set of the set of the set of the set of the set of the set of the set of the set of the set of the set of the se change basic information. change their phone numbers. s tion.

 code blank ose option 2 and continue t on the screen. is correct. correct them now.

 the silent auction. mailing

ant for this part of the state of the state of this part of this part of this part of the state of the state of the state of the state of the state of the state of the state of the state of the state of the state of the st n that is very importan the state of the to my group. So I wi ed a numeric field example a numeric field called district w I've left the m with the na ff the politic all option so t

up for the my property and the my property of the my property  $\mathsf{m}\mathsf{v}$  property  $\mathsf{m}\mathsf{v}$  property  $\mathsf{m}\mathsf{v}$  property  $\mathsf{m}\mathsf{v}$  property  $\mathsf{m}\mathsf{v}$  property  $\mathsf{m}\mathsf{v}$  property  $\mathsf{m}\mathsf{v}$  property pe r p 9 lin es pe s switching from r egular to condense patibles(most laser prin ters fit this category). e code f or the H nance menu ain metal and a series of the series of the series of the series of the series of the series of the series of the series of the series of the series of the series of the series of the series of the series of the series of ion about people when you are not p a couple using the s total g iving is ibuti on hi . Option 0 returns me a character field, so f we had define d more characte r as a numer ic field. S tri eta altateko bat zuen bat zuen bat zuen bat zuen bat zuen bat zuen bat zuen bat zuen bat zuen bat zuen bat l, so we'll ch only a set of the original of the original of the original of the original of the original of the original of the original of the original of the original of the original of the original of the original of t

right now I have no use for anything besides ethn

Page 17

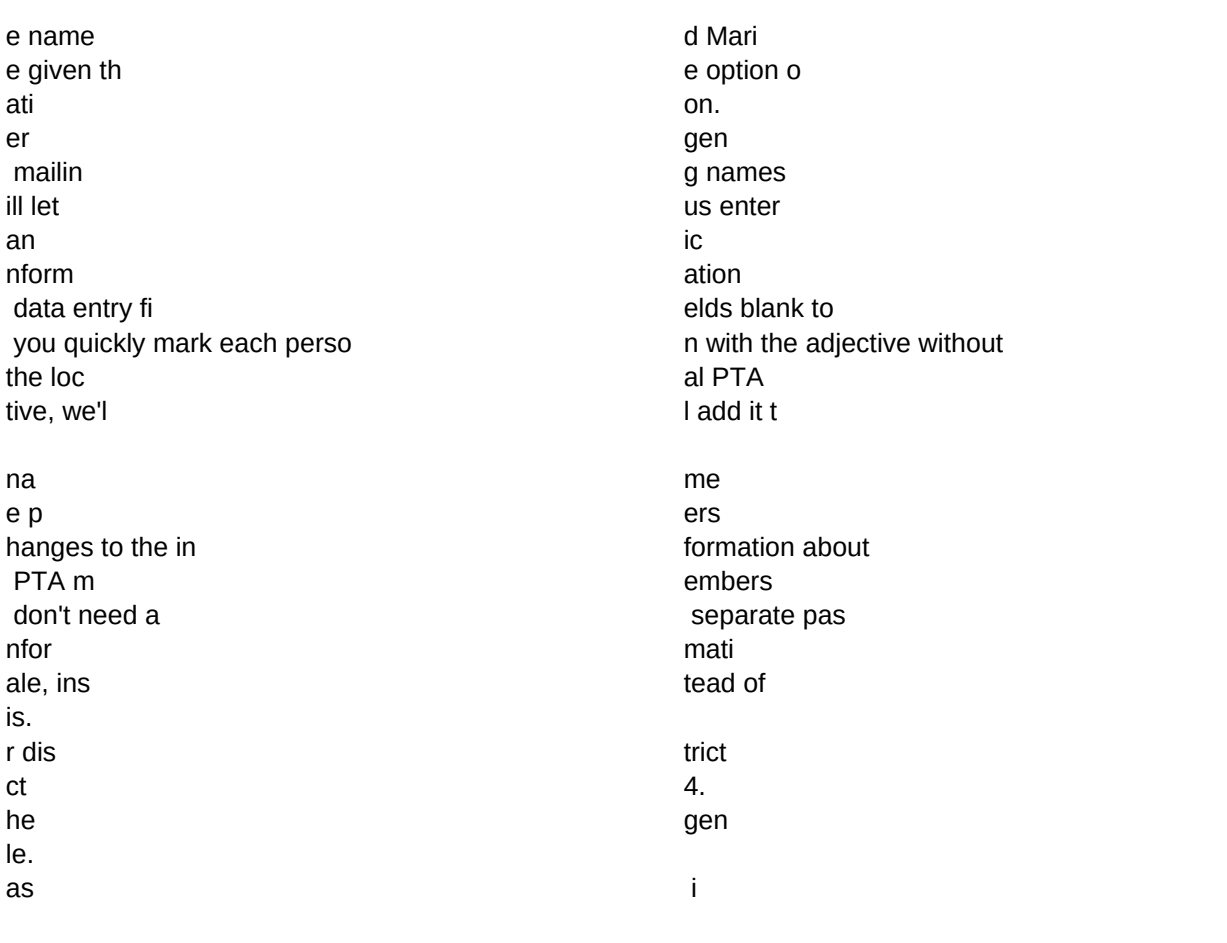

HE FUND-RAISER'S ASSISTANT. IF YOU HAV EN'T WORKED THROUGH THE REPORTS

MESS8,C,60 MESS9,C,60 KOUNTER,N,4,0 tion box if it is obscuring a relevant part of the screen that you want to see.

If you haven't tried the "H" option to s ee the full screen, try it now.

"skolars hip"

aign codes that all stand for the same thing.

ir address .

ticular user. Il define fields for my specific purpose. icity. If I think of mor e later, I'll add them. hich will include that information. mes they star ted with. hose options d on't appear.

inter. age . The set of the set of the set of the set of the set of the set of the set of the set of the set of the s r pag e. d or from condense d to regular. My printer is HP laser in the set of the printer is HP laser P Laserj et.

nu recording money r eceived. pouse's fir st name. listed here. story to the prio r menu. I'll use op tion A. r fields, they' dappear here. o I'll selec t option B. 11. to save them a sis.

.

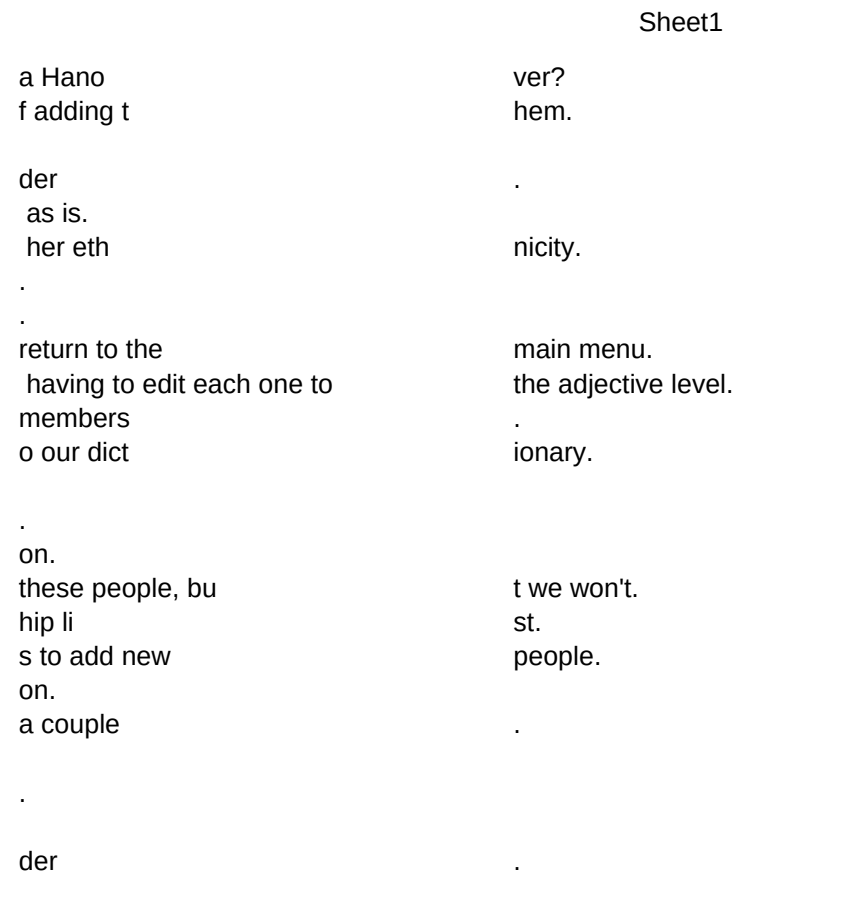

s.

RATION, THAT WOULD BE A GOOD PL ONTINUE. THANKS FOR YOUR INTEREST.